# The book was found

Quickbooks: A Simple QuickBooks Guide To Best Optimize Bookkeeping For Your Small Business (2nd Edition) (Quickbooks, Bookkeeping, Quickbooks Online, Quickbooks ... Business Taxes, Small Business Accounting)

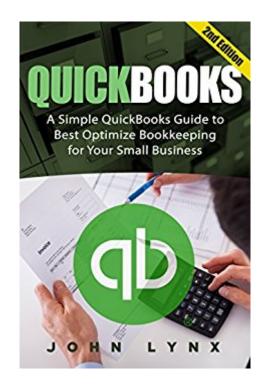

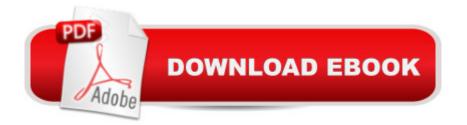

### Synopsis

#1 Bestseller!Updated and Revised, 2nd Edition Released!Optimize Your Bookkeeping Process to Reel in Massive Profits!Would you like to maximize the profitability of your business?Are you tired of using a basic spreadsheet to track your bookkeeping?Would you like to optimize your bookkeeping process by making it simple and free of any headaches? Maintaining official records is a vital aspect of any company. However, given the amount of information that needs to be fed in, it can get a bit tedious, especially if people maintain physical records. That is where QuickBooks steps in. It is software that is used to maintain digital records and will revolutionize the way you conduct your business.QuickBooks aims at reducing the amount of work you put in, towards creating and maintain these company records, and ensures that you spend less time on it and more time doing productive work.\*\*\*Free BONUS Guide to Help You Create a Raving Fan Base on Social Media that Will Convert Into Customers!\*\*\*In This Book, You Will Learnâ [The Fundamentals of the Quickbooks & How It Can Become a Gamechanger For Your Small-BusinessA Simple, Step-By-Step Guide to Seamlessly Optimize Your Bookkeeping ProcessHow Quickbooks Can Improve Your Productivity and Profitability as a Small-Business OwnerAnd much, much more! Stop wasting your time and money trying to figure out the bookkeeping process yourself! Use Quickbooks as a tool to take your business to the next level! Stop thinking, scroll up, take action and buy this book!

## **Book Information**

File Size: 2108 KB Print Length: 49 pages Simultaneous Device Usage: Unlimited Publication Date: April 23, 2016 Sold by:Â Digital Services LLC Language: English ASIN: B01EPSYLA2 Text-to-Speech: Enabled X-Ray: Not Enabled Word Wise: Enabled Lending: Not Enabled Enhanced Typesetting: Enabled Best Sellers Rank: #35,672 Paid in Kindle Store (See Top 100 Paid in Kindle Store) #1 in Kindle Store > Kindle eBooks > Business & Money > Accounting > CPA #3 in Kindle Store > Kindle eBooks > Education & Teaching > Test Preparation > Careers #8 in Books > Computers & Technology > Software > Quickbooks

#### **Customer Reviews**

Well-written, clear explanations and follow-along examples. This book breaks down a complex task - becoming proficient at Quickbooks - into logical, bite-sized chunks. This book is very in depth when learning the software. I know I will use it in the future, reading it from front to back, or looking up certain areas as reference. I understand the complaint of the other reviewer about the font being a little hard to see. I can read it but someone that's a little hard of seeing might not be able to read it as well. I think they put a lot of knowledge in this already thick book, so I' assuming that's why the font is small. The grey font is for contrast and they might not have much options for a black and white publication. I think they put a lot of time into writing this book, and being very in depth, I think it deserves a good review.

Great introduction to Quickbooks. Explained the software in a clear and easy to understand language. Although this was short for my liking, lâ <sup>™</sup>d say the author did address the most common questions any newbie would have about this groundbreaking tool. With this, you wonâ <sup>™</sup>t need to have exemplary accounting skills to sustain the profitability of your business. This manual should make bookkeeping easy for any entrepreneur - recommended!

I have used QuickBooks for years and years (if pressed, I literally could not even tell you when I first began relying on it). I always thought it it was fairly intuitive (of course, it has had a few quirks and glitches through the years). And, I'll be honest, when I saw this doorstop, I thought it was absolute overkill. Then, I started flipping through it. As it turns out, I have not been using QuickBooks to its fullest. I have already begun tinkering!!These chapters are wonderfully, logically organized. If one has a single question, the answer is abundantly easy to locate. Likewise, this has been intensely edited. It is jargon-free and ANY layperson can follow these clear, explicit instructions.I could imagine this manual priced considerably higher. In my opinion, this is a bargain.Nearly anyone who relies on QuickBooks will find a new gem in here.Incredibly, highly recommended!

This guidebook is fantastic and well written. Here the author has described about Quickbooks techniques. Actually, I had a huge interest to learn more about bookkeeping and online Quickbooks, for that's why I purchased this book last week. My close friend suggested me about this book and

this book is really helpful. This book guided me about how to optimize my bookkeeping process and maximize my business. By the help of this book I have learned about the fundamentals of Quickbooks. Inside of this book I have found a clear idea of a basic tracker spreadsheet idea. The author of this book has done an amazing job and he described each point very clearly and here I have also found step by step instructions. Overall, this book is useful and I am glad to read this book, will definitely suggest his book to my all closer.

As I was reading this book it seems like QuickBooks is what I needed for me to run my own business. It has an instruction on how to get started. Aside from that it has an app where you can connect to your own QuickBooks software. What I like about it is you can keep track of your sales, and record transactions. Aside from that it is easy to use, it is time saving as you can do faster transactions and it is cost effective. Running your own business is tough but this book has helped me a lot how to make it easier.

I do not think this pamphlet (I can't call it a book) would be useful to a new, an intermediate (which I consider myself) or an advanced QuickBooks user. It's written in vague generalities, lacking specific steps useful to new users. I also did not see anything relevant to optimizing use of QB, which is what I think intermediate and advanced users would expect.

A great and profound book to maximize the profitability of your business! The book contains a series of instructions to guide your way into the efficient way to keep track of your official records or in other words, it's for the bookkeeping of your business--just like the title says. This has been written with great care from the choice of words to the synthesis of fundamentals. Not will it just make your job a lot easier but it will also help you improve some of your skills in making productive measures. It's happy to think that from a 99c book, you could get all these great stuff (and points) which really saves a lot compared to hiring an assistant to do all the job. This one's more of a hands-on-experience for you to actually get to know your business a lot better. This has been one of my most worthwhile purchases and reads!

I love Quickbooks! I have now been using the program for our small manufacturing business. It was seamless and I was so happy to see much of the familiar processes. It is fast, resourceful, reliable and I love being able to get specifics on financial reports and building them for my needs.

Download to continue reading...

Quickbooks: A Simple QuickBooks Guide to Best Optimize Bookkeeping for Your Small Business (2nd Edition) (Quickbooks, Bookkeeping, Quickbooks Online, Quickbooks ... Business Taxes, Small Business Accounting) Bookkeeping for small businesses: MUST KNOW Free Bookkeeping Tips and Tricks (bookkeeping for small business, bookkeeping, bookkeeping free, bookkeeping for home) BOOKKEEPING & ACCOUNTING Explained: For Small Business & Home Business the Easy Way (Over 25+ Examples!) ((Bookkeeping, Accounting, Quickbooks, Simply Accounting, Sage, ACCPAC)) Taxes & Accounting for Small Businesses - QuickStart Guides: The Simplified Beginner's Guides to Taxes & Accounting for Small Businesses QuickBooks Bookkeeping: The 10 Most Common Mistakes Everyone Makes and How to Fix Them for QuickBooks and QuickBooks Online Small Time Operator: How to Start Your Own Business, Keep Your Books, Pay Your Taxes, and Stay Out of Trouble (Small Time Operator: How to Start Your ... Keep Yourbooks, Pay Your Taxes, & Stay Ou) Quickbooks: The 2016 QuickBooks Complete Beginners Guide - Learn Everything You Need To Know To Keep Your Books (Quickbooks 101, Quickbooks 2016 Guide) How to Do a Year's Worth of Bookkeeping in One Day: Make QuickBooks Do Your Data Entry For You: 2012 - 2018 Versions (How to Do a Year's Worth of Bookkeeping For You) Selling Real Estate Without Paying Taxes: Capital Gains Tax Alternatives, Deferral vs. Elimination of Taxes, Tax-Free Property Investing, Hybrid Tax ... Paying Taxes: A Guide to Capital Gains) Taxes: For Small Businesses QuickStart Guide - Understanding Taxes For Your Sole Proprietorship, Startup, & LLC (Starting a Business QuickStart Guides Book 2) Limited Liability Company: Beginner's Guide to Forming an LLC, Collecting Taxes, and Keeping Organized Records for Entrepreneurs and Small Business Owners (LLC Taxes, Start Up Business) Small Business Big Money Online: A Proven System to Optimize eCommerce Websites and Increase Internet Profits Taxes: For Small Businesses QuickStart Guide - Understanding Taxes For Your Sole Proprietorship, Startup, & LLC Taxes Made Simple: Income Taxes Explained in 100 Pages or Less Lower Your Taxes - BIG TIME! 2015 Edition: Wealth Building, Tax Reduction Secrets from an IRS Insider (Lower Your Taxes-Big Time) Lower Your Taxes - BIG TIME! 2017 Edition: Wealth Building, Tax Reduction Secrets from an IRS Insider (Lower Your Taxes-Big Time) Lower Your Taxes Big Time 2013-2014 5/E (Lower Your Taxes-Big Time) College Accounting: Career Approach with Quickbooks Accountant 2015 CD-ROM: A Career Approach (with Quickbooks Accountant 2015 CD-ROM) Using QuickBooks Accountant 2015 for Accounting (with QuickBooks CD-ROM) How to Start an Online Business: A Step by Step to Make Money from Your Computer Even If Your Starting from Scratch! (How to start an Online Business, ... Startup, Online Business for Beginners)

#### <u>Dmca</u>